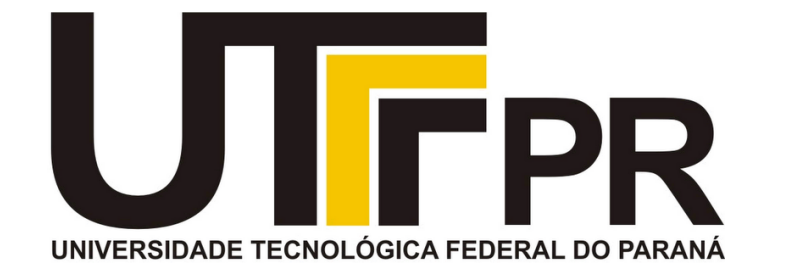

# **Fundamentos de Programação** CP41F

Operações de abertura, leitura e finalização de arquivos.

#### **Aula 14 Prof. Daniel Cavalcanti Jeronymo**

**Universidade Tecnológica Federal do Paraná (UTFPR)** Engenharia de Computação – 1º Período 2016.1

#### **Plano de Aula**

• Arquivos.

• Operações de abertura.

• Finalização de arquivos.

• Operações de leitura.

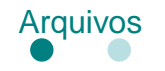

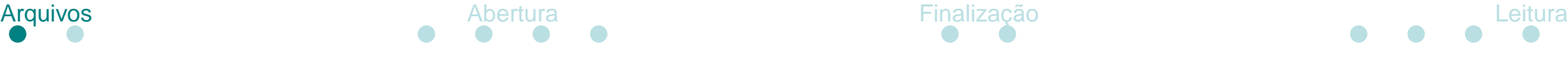

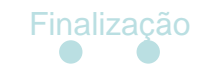

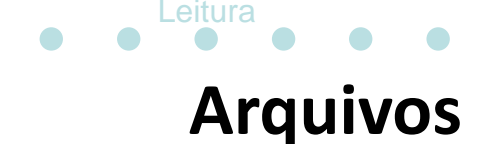

• Arquivos são sequências de bytes armazenados em disco.

• Nenhuma estrutura é imposta sobre arquivos, isso é deixado para o criador do arquivo.

- Faça o teste:
	- Crie um arquivo texto "teste.txt"
	- Escreva algum conteúdo
	- Abra-o com o CodeBlocks no modo de editor hexadecimal ou outro aplicativo similar

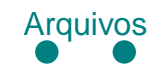

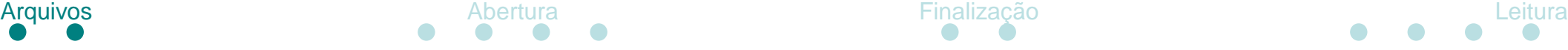

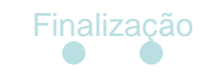

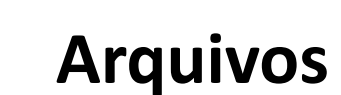

• Utilizando uma visualização de 16 colunas:

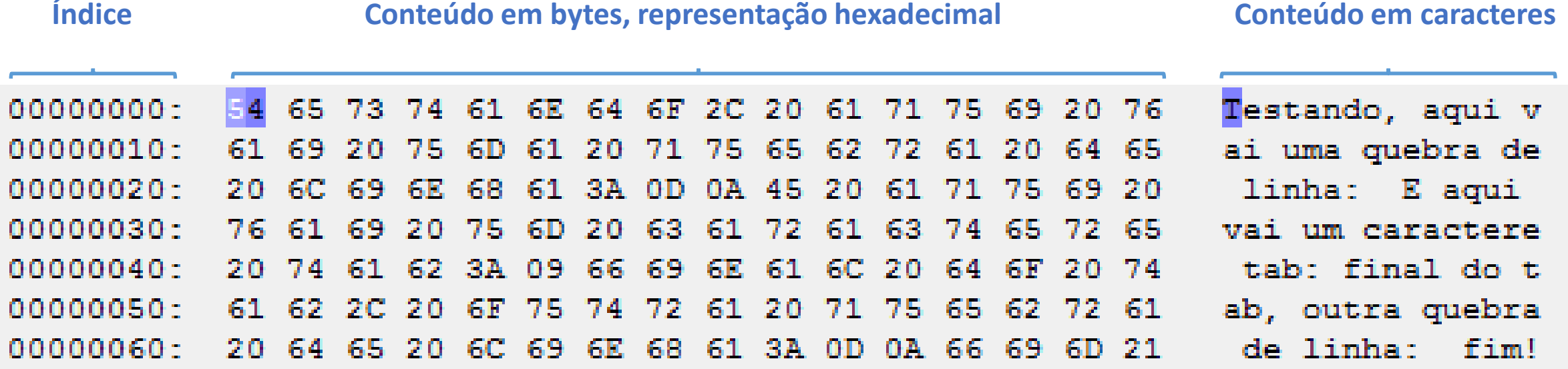

- Localize os caracteres para quebra de linha. Quantos caracteres e quais são?
- Localize o caractere de tabulação (tab). Qual é?
- Quais são as sequências de escape desses caracteres em C?

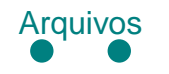

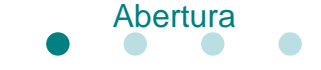

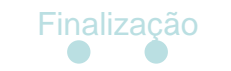

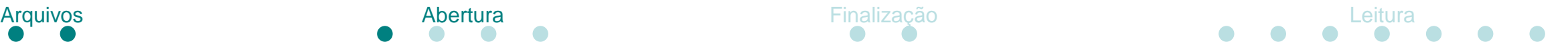

### **Operações de abertura**

• Um arquivo deve ser aberto antes que seja possível efetuar operações de leitura ou escrita.

• Quando um arquivo é aberto, um descritor é associado a esse arquivo.

• A abertura com sucesso de um arquivo retorna um ponteiro para uma estrutura de arquivo, que contém o descritor e um bloco de controle.

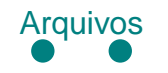

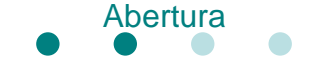

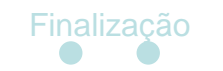

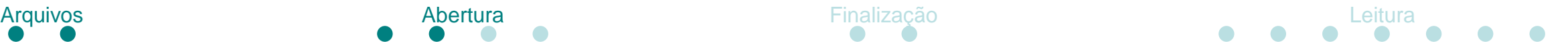

### **Operações de abertura**

• Para abertura de arquivos, deve-se usar a função:

FILE \* fopen (const char \* filename, const char \* mode)

- A função retorna um ponteiro para uma estrutura FILE em caso de sucesso ou NULL em caso de erro.
- O usuário não deve se preocupar com a implementação de FILE, o retorno de fopen é um ponteiro opaco (opaque pointer).
- O parâmetro filename especifica o caminho do arquivo.
- O parâmetro mode especifica o modo de abertura do arquivo.

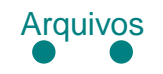

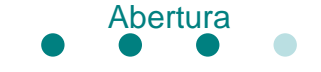

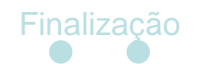

#### **Operações de abertura**

• O parâmetro mode pode ser um dos seguintes:

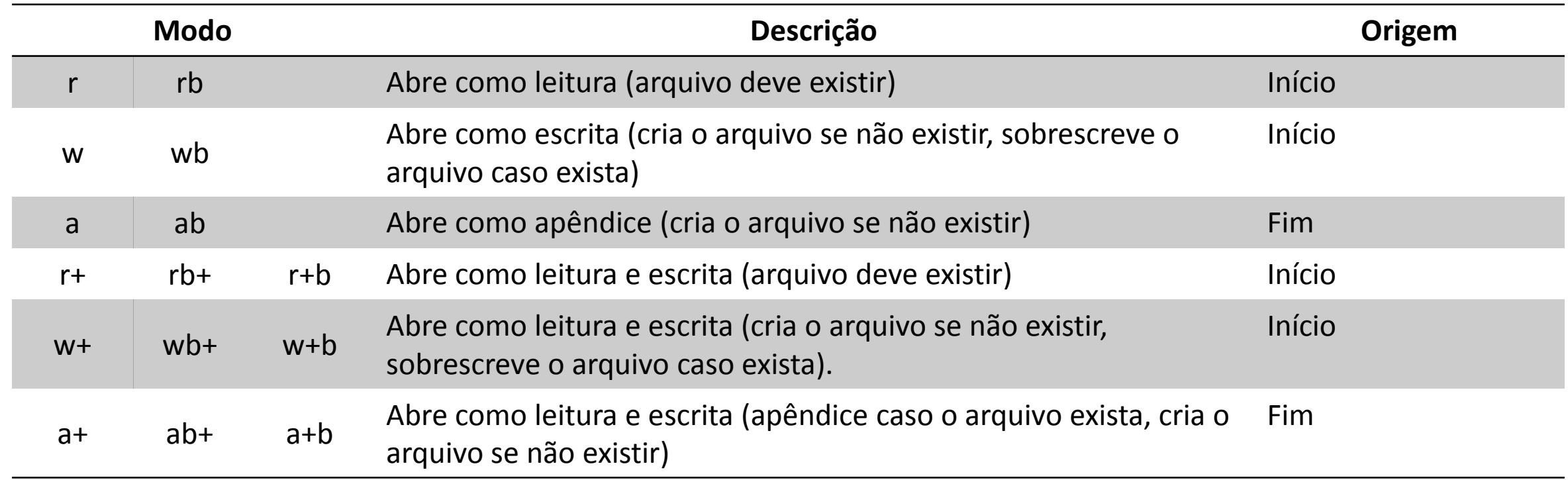

- $r$  leitura;  $w$  escrita; a apêndice; + atualização; b binário
- Por padrão, os arquivos são abertos como texto a não ser que o modo binário seja especificado.

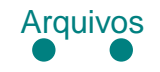

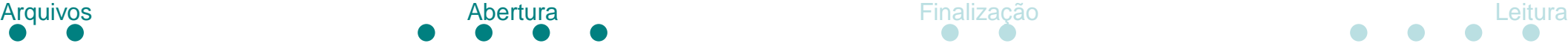

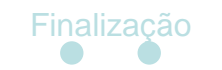

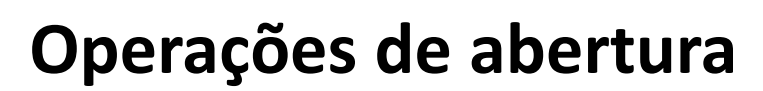

• Caso o arquivo seja aberto com sucesso, o valor retornado será um ponteiro para uma estrutura FILE.

• Em caso de erro, o valor retornado será NULL.

• Assumindo que "meusdados.txt" não existe:

```
FILE *fp = fopen("meusdados.txt", "r");
```

```
if(fp == NULL)
```
{

printf("O arquivo meusdados.txt não existe!");

```
return 0;
```
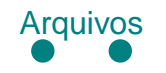

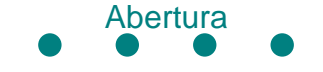

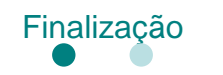

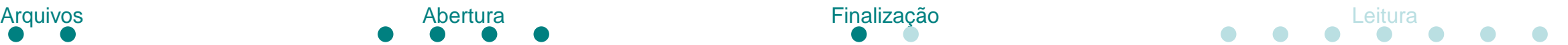

## **Finalização de arquivos**

• Após ser aberto, o arquivo deve ser finalizado. Modifique o código anterior!

• Isso deve ser realizado pela função fclose:

int fclose (FILE \* stream)

- Disassocia o arquivo especificado por stream.
- Todos os buffers associados são disassociados e "esvaziados". Operações pendentes de escrita são realizadas e conteúdo nos buffers de entrada é descartado.

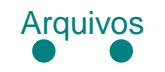

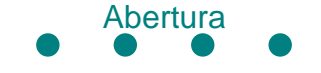

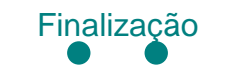

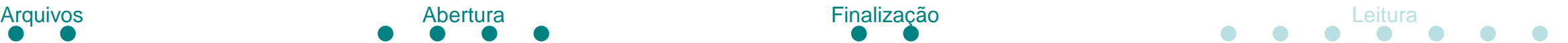

### **Finalização de arquivos**

• fclose retorna zero em caso de sucesso e EOF em caso de erro.

• A macro EOF é utilizada para representar o fim de arquivo ou, como nesse caso, para sinalizar a ocorrência de um erro.

• No caso de operações pendentes de escrita, fclose pode falhar caso essas operações não sejam realizadas com sucesso, por exemplo, no evento de erro de entrada/saída ou falta de espaço em disco.

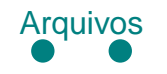

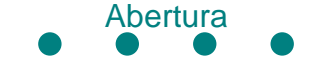

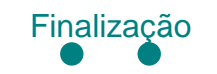

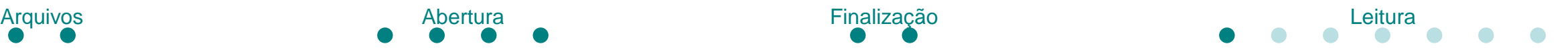

# **Operações de leitura**

• Para ler a partir de arquivos, as funções apropriadas devem ser utilizadas.

• Em modo texto os modos de leitura e entrada são similares aos do console.

- Funções de interesse:
	- fgetc, fgets, fscanf, fread

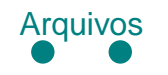

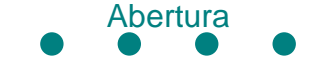

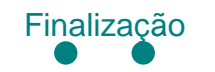

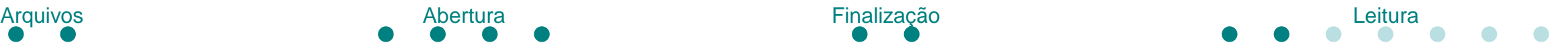

# **Operações de leitura**

• A ocorrência do final de arquivo pode, e deve, ser verificada pela função feof:

```
int feof(FILE * stream)
```
• A função retorna zero caso o indicador de final de arquivo não esteja definido.

• A função retorna diferente de zero caso o final de arquivo seja alcançado.

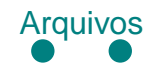

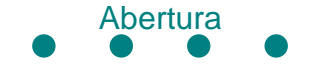

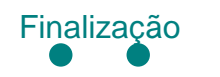

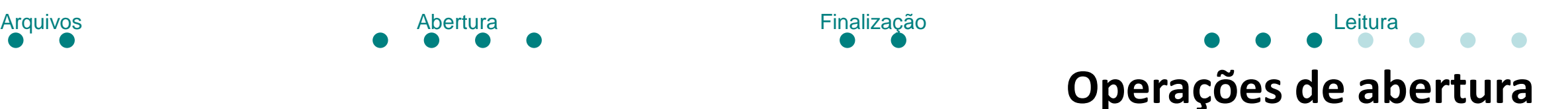

• Arquivos podem ser abertos em modo texto ou binário.

• Em modo texto, a plataforma é responsável por realizar traduções em operações de leitura e escrita.

• Em modo binário, o conteúdo lido é exatamente o presente no arquivo.

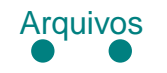

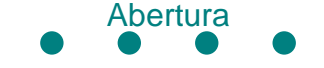

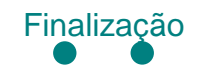

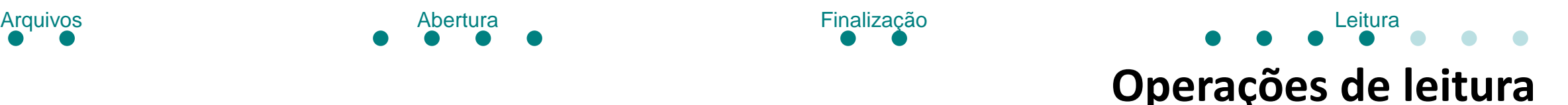

• Crie um arquivo texto com o seguinte conteúdo: Teste1<entre com duas novas linhas>Teste2

• Escreva um programa que leia caractere a caractere até alcançar o fim de arquivo, imprimindo para cada caractere seu valor hexadecimal e o caractere em si.

• Teste primeiro com o arquivo em modo de leitura texto "r", e depois em modo de leitura binária "rb". Qual a diferença?

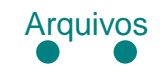

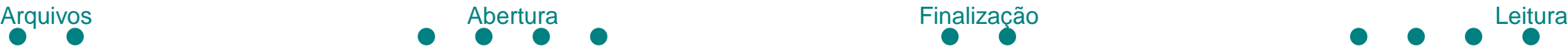

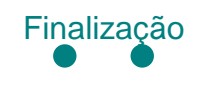

# **Operações de leitura**

• Exemplo:

```
#include <stdio.h>
int main()
\{FILE *fp = fopen("teste.txt", "r");
    while(!feof(fp))
     \{int c = fgetc(fp);
         printf("Valor: %02X Caractere: 
\sqrt[6]{c} \ln", c, c);
    }
    fclose(fp);
    return 0;
}
```
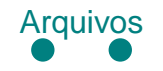

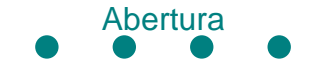

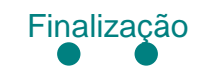

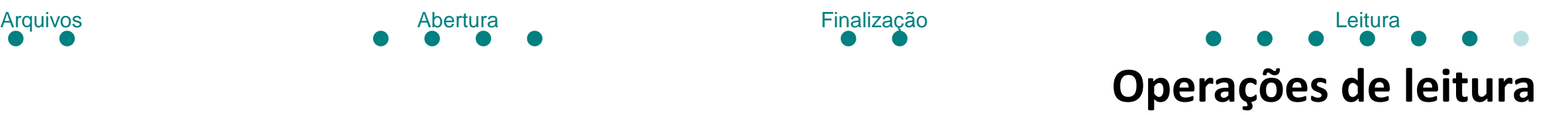

• Arquivos de apenas leitura não podem ser escritos!

• Tentativas de escrita resultam em erros.

• Modifique o código anterior para que uma tentativa de escrita seja realizada e observe os resultados.

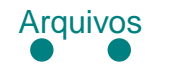

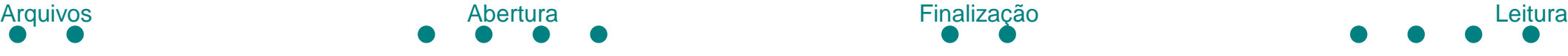

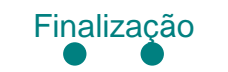

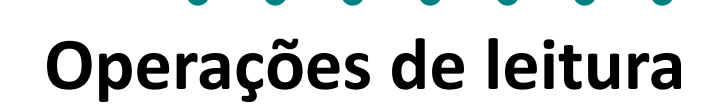

• Faça um programa que leia um arquivo com N linhas, cada linha com 3 colunas de inteiros e imprima a média de cada linha.

• Por exemplo, para o arquivo:

5 9 3

1 -1 0

• Saída: 5.67 0